Politécnico Grancolombiano

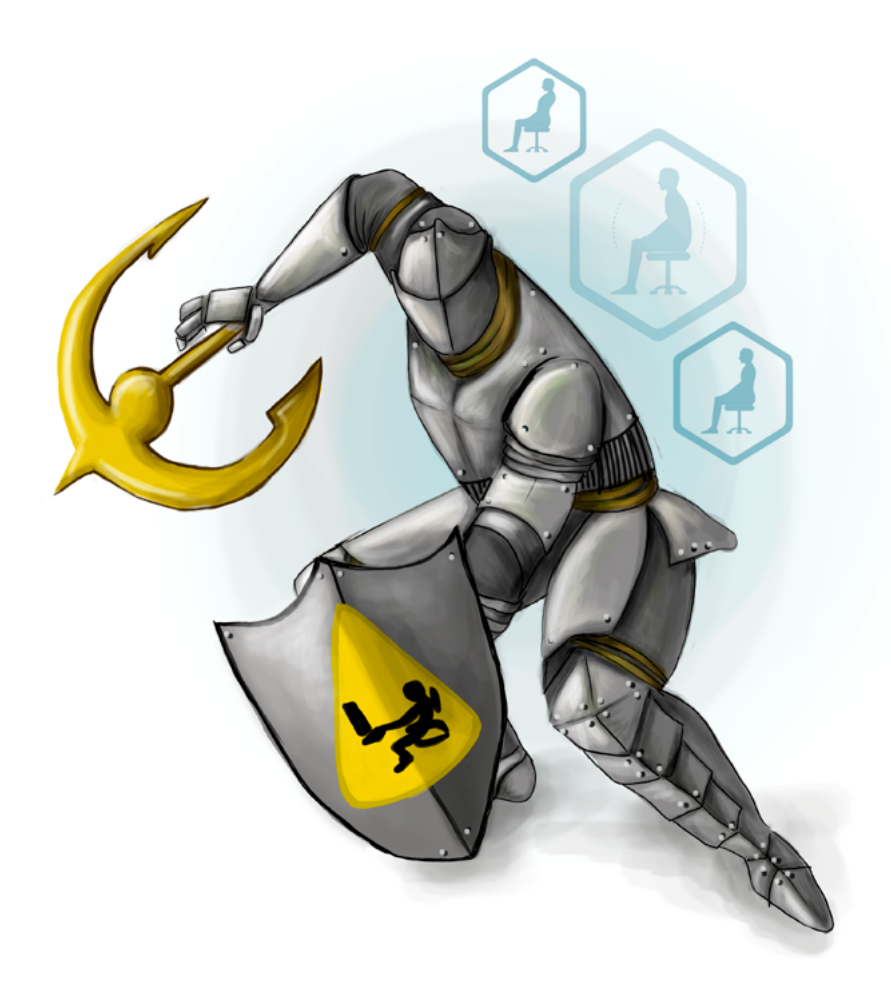

**- Capítulo 3 -**

# **Laboratorio de Riesgo Ergonómico o Biomecánico**

## **Autores**

**Mónica María Quiroz Rubiano.** Fisioterapeuta de la Corporación Universitaria Iberoamericana. Especialista en Gestión de la Seguridad y Salud en el Trabajo de la Universidad de Bogotá Jorge Tadeo Lozano. Docente y tutora en educación

de Seguridad y Salud en el Trabajo en la Institución Universitaria Politécnico Grancolombiano.

*Correspondencia: mncarrero@poligran.edu.co*

### **Resumen**

La presente experiencia registra el proceso planeación, diseño y elaboración del Simulador de Riesgo Ergonómico o Biomecánico con el fin de ser aplicada a la competencia practica de los estudiantes del pregrado en Seguridad y Salud en el Trabajo de la Institución Universitaria Politécnico Grancolombiano empleando los principios fundamentales de identificación, evaluación, diagnostico, prevención mitigar o eliminar el riesgo aplicando los conocimientos adquiridos en el módulo de Ergonomía.

# **Palabras claves**

*Ergonomía, riesgo postural, riesgo biomecánico, riesgo biopsicosocial, diseño de puestos de trabajo, manipulación de cargas, higiene postural, carga física, carga mental.* 

# **Introducción**

El análisis del riesgo ergonómico no compete exclusivamente a los colaboradores de una empresa, ya que se relaciona con el diario vivir de las personas que están realizando cualquier tipo de actividad. La ergonomía incluye todas las etapas y fases de la vida, desde un niño que adquiere una posición de estudio, o un atleta para la ejecución de su gesto deportivo, hasta una actividad básica como es la postura para el descanso. Para todo ello debemos tener una educación postural que permita una mejor calidad de vida. En el presente documento se tratarán los diferentes riesgos que se pueden evaluar o incluir en una herramienta de software creada para la identificación, evaluación, prevención, mitigación o eliminación del riesgo biomecánico de forma práctica con casos vivenciales que les permiten a los estudiantes de modalidad virtual adquirir las competencias necesarias para aplicar el proceso y generar soluciones de prevención o corrección del riesgo en cualquier organización.

Desde esa perspectiva se diseñó un simulador para cinco tipos de empresas (laboratorio, manufactura, oficina, pozo petrolero, servicios generales) debido a las diferencias de labores se obtiene una riqueza de casos de estudio ergonómico que permiten una variedad de escenarios para diversos análisis y una forma diversa de apropiar la metodología de análisis del riesgo en mención.

Desde lo pedagógico se pretende lograr una mejor adquisición de competencias con la apropiación de diversas metodologías de análisis que le permitan al estudiante realizar en cualquier tipo de organización la evaluación de la carga física enfocada a la corrección postural, la corrección del puesto de trabajo, la evaluación de manipulación de cargas, para finalizar con el diseño del puesto de trabajo. Para un análisis integral se incluye el riesgo biopsicosocial al que se expone el trabajador.

La construcción de un simulador en ergonomía implica diversos retos desde la ergonomía, lo pedagógico, el diseño gráfico, la programación de software, porque se basa en la observación de los individuos y tiene innumerables variables dependientes de las características de cada persona. En la presente experiencia académica se explicará el proceso para la construcción del simulador y cómo se resolvieron cada uno de los retos que implicó el proyecto.

# **Marco teórico**

# **Problemática que atiende**

Teniendo en cuenta que los programas educativos presenciales poseen laboratorios prácticos de aprendizaje los cuales proporcionan habilidades y destrezas adquiridas por medio del análisis vivencial del ejercicio, de manera similar, en los programas virtuales existe la necesidad de una plataforma, software o laboratorio online que permita a los estudiantes ejercer esa práctica y desarrollar dichas habilidades.

Observando esta necesidad se plantea la formulación del simulador de Riesgo Ergonómico o Riesgo biomecánico en un ambiente virtual de aprendizaje. Dicho simulador trabaja el riesgo postural, la manipulación de cargas, la higiene postural, el diseño de puestos de trabajo y el riesgo biopsicosocial, entre otros. Estos riesgos son acordes con los temas vistos de manera teórica en el módulo de Ergonomía que hace parte de la malla curricular del programa: Profesional en Gestión de la Seguridad y Salud Laboral. El propósito es que el estudiante

en el simulador pueda integrar de forma práctica los conocimientos adquiridos aplicando los principios de identificación, evaluación, prevención, mitigación o eliminación el riesgo en un caso dado.

Siguiendo este proceso, el estudiante, a través de la herramienta, podrá identificar la probable existencia de un riesgo ergonómico para aplicar una evaluación por medio de las metodologías más comunes como REBA, RULA u OWAS; una vez se realiza esta evaluación, teniendo como base un diagnóstico inicial, se identifica si existe el riesgo, se define su conducta, se realiza un programa de prevención o por el contrario se mitiga o elimina el riesgo.

Todo el proceso que simula el estudiante es lo que va a encontrar en su quehacer profesional. Por eso, para el equipo pedagógico, la apuesta es que los estudiantes apropien una metodología de diagnóstico, análisis, evaluación y mitigación que le permita aplicarlo en diferentes organizaciones para cualquier tipo de individuo.

La problemática se presenta en la complejidad que tiene el análisis ergonómico, aún más para llevarlo a los ambientes virtuales, debido a que son métodos observacionales, y depende de cada individuo y de sus características antropométricas, lo que implica evidenciar una actitud postural para evaluarse y diagnosticar el problema con el fin de educar el colaborador o corregir el puesto de trabajo. Entonces el análisis varía significativamente de una persona a otra, y de un puesto de trabajo a otro por las especificidades de este. Al volverse algo tan personal, poder recrearlo en un ambiente virtual no es fácil debido a la cantidad de variables en juego y a la complejidad de la aplicación de las metodologías. Adicionalmente, no hay una corrección fija, sino que puede existir una variedad de correcciones válidas dependiendo del análisis y sustentación que haga el estudiante.

Por tal razón, el simulador sirve para el proceso de evaluación diagnóstica, pero la prevención y mitigación queda abierta a las decisiones del alumno y su pericia o habilidades para resolver el caso. Por eso, el proyecto no se mira únicamente como el desarrollo de la herramienta sino como una experiencia integral de aprendizaje donde el estudiante realiza dos entregables parciales y uno final al tutor quien analiza la pertinencia, creatividad y asertividad en los controles propuestos para la adecuada mitigación del riesgo ya sea en educación o en el ajuste y/o eliminación, que puede ser en la fuente, el medio o el colaborador.

# **Antecedentes**

Ya que el Simulador de Ergonomía se crea como respuesta a las necesidades de aprendizaje y mejorar la adquisición de habilidades prácticas que requiere el estudiante en el saber hacer, en su práctica profesional que posiblemente aplique en su vida laboral. Para ello el aprendiz debe evidenciar la apropiación conceptual y la aplicación de estos en un entorno real. Por tal motivo, el primer paso desde el equipo académico fue realizar una búsqueda en el mercado de un software que permitiera poner en práctica los conocimientos básicos del riesgo biomecánico, la cual cubrió simuladores web, emuladores, programas y aplicativos.

En el desarrollo de la indagación de experiencias previas se encuentra un software en línea llamado Ergonautas que proporciona cursos online y facilita la enseñanza por medio de aplicación de diferentes metodologías de evaluación como: Método OCRA, JSI, RULA, REBA, OWAS, EPR, NIOSH, GINSTH, SNOOK y CIRIELLO proporcionando una guía de aplicación y resultado, pero no permite al estudiante realizar un análisis por medio de casos prácticos y reduce la integración vivencial. (Universidad Politécnica de Valencia, 2006). Es decir, la herramienta cumple con la parte temática, pero no con la emulación de un contexto real.

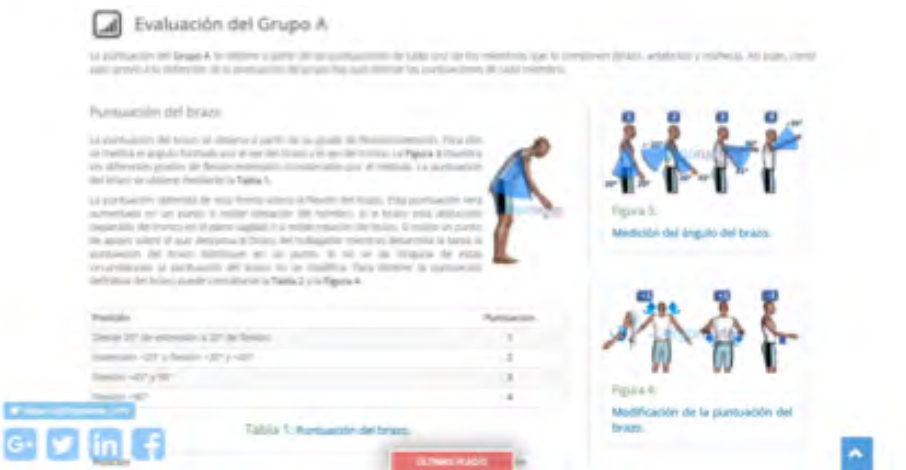

*Figura 1. Captura de pantalla: Descripción de la evaluación del método RULA.*

*Fuente: Ergonautas (2006).*

Ġ

#### Experiencias de Innovación Educativa II

Por otro lado, el Instituto Nacional de Seguridad Salud y Bienestar en el Trabajo (INSTH) posee una Biblioteca de Información sobre la Ergonomía, asimismo, vínculos a aplicativos y software de métodos de evaluación en temas como manipulación de cargas, posturas de trabajo, trabajos repetitivos, carga mental los cuales muestran de forma secuencial el proceso de aplicación de las metodologías, al igual que el software Ergonautas no facilita la práctica analizando casos reales. (Osmond Group Limited, 2017). Es una excelente fuente de consulta.

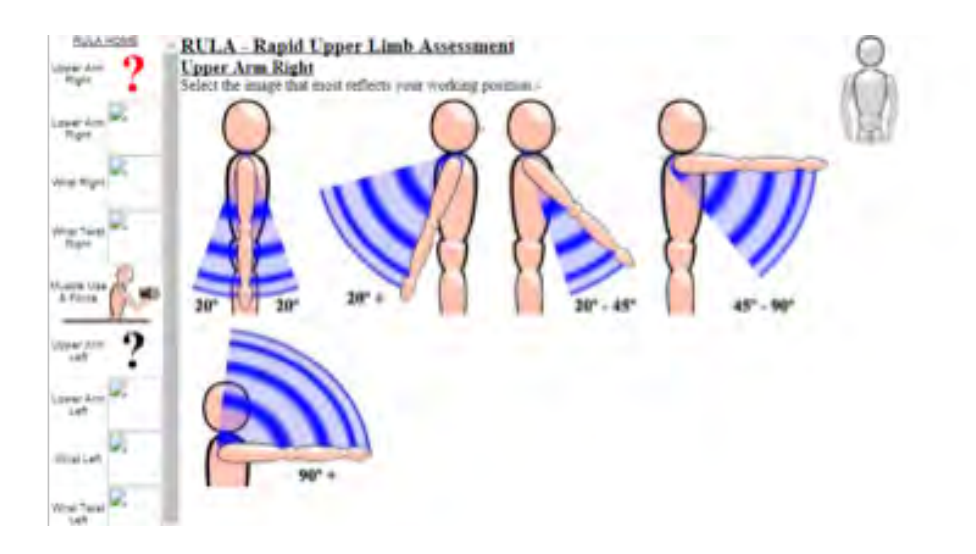

*Figura 2. Captura de pantalla desarrollo de aplicativo de metodología RULA.*

*Tomado de: Gobierno de España. Ministerio de Empleo y Seguridad Social (S.F.)*

Siguiendo el proceso de búsqueda se descubrió el aplicativo llamado LUDUS el cual ofrece una simulación experiencial mediante realidad virtual brindando posibles situaciones de riesgo laboral donde se aplican los protocolos de seguridad, esta plataforma realizaría cubrimiento de la necesidad de la simulación a partir de casos reales, sin embargo, no incluye el tema de ergonomía entre su plan de enseñanza. (LUDUS, 2015)

#### Politécnico Grancolombiano

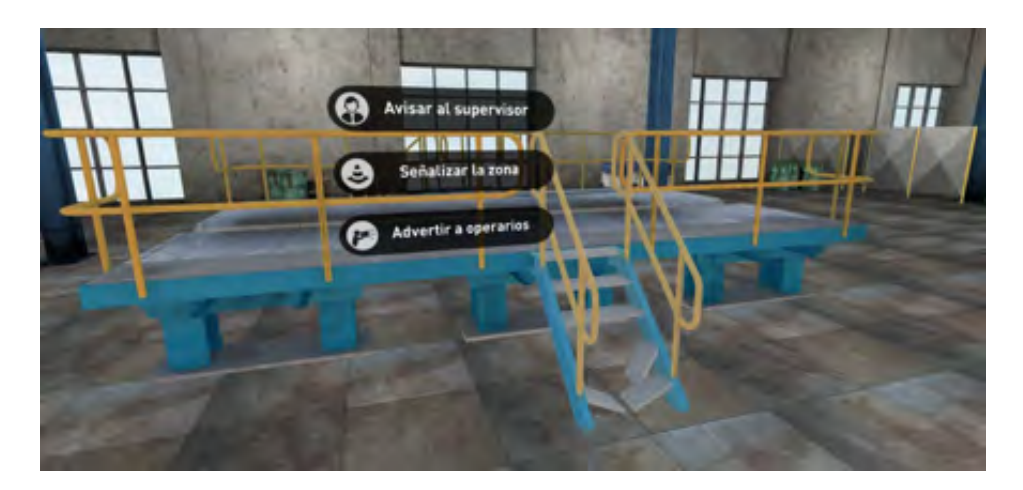

*Figura 3. Captura de pantalla: LUDUS realidad aumentada*

*Tomado de: LUDUS (S.F.)*

Por otro lado, se realizó la pesquisa del Simulador Virtual de Prácticas de Evaluación de Riesgos Laborales, una plataforma online que permite a los alumnos desde un nivel intermedio y superior realizar visitas a una variedad de puestos de trabajo de una empresa realizando ejercicios de observación de las condiciones de los mismos, identificación de riesgos, análisis de información, evaluación de riesgos y finalizando con la propuesta de soluciones efectivas. (ISTAS, 2003)

El simulador incluye riesgos como: riesgo locativo, riesgo físico, riesgo de fenómenos naturales, riesgo mecánico, eléctrico, riesgo químico, por último, ergonómico o biomecánico. Presenta un ejercicio integral generando al aprendiz el proceso de identificación, evaluación y control o intervención, sin embargo, la temática de ergonomía es distinta a la que se trabaja desde el sílabo del módulo y lo que prevé el plan de estudios del programa.

Esta herramienta le muestra la empresa y le indica al estudiante todos los pasos adecuados para una higiene postural, simula una visita guiada a la empresa, se acerca más a un tutorial de procesos ergonómicos, lo cual es valioso para el aprendizaje, sin embargo, la apuesta del proyecto que se desarrolla en esta experiencia apunta a que sea el estudiante quien realice el análisis y evaluación del riesgo en un escenario determinado.

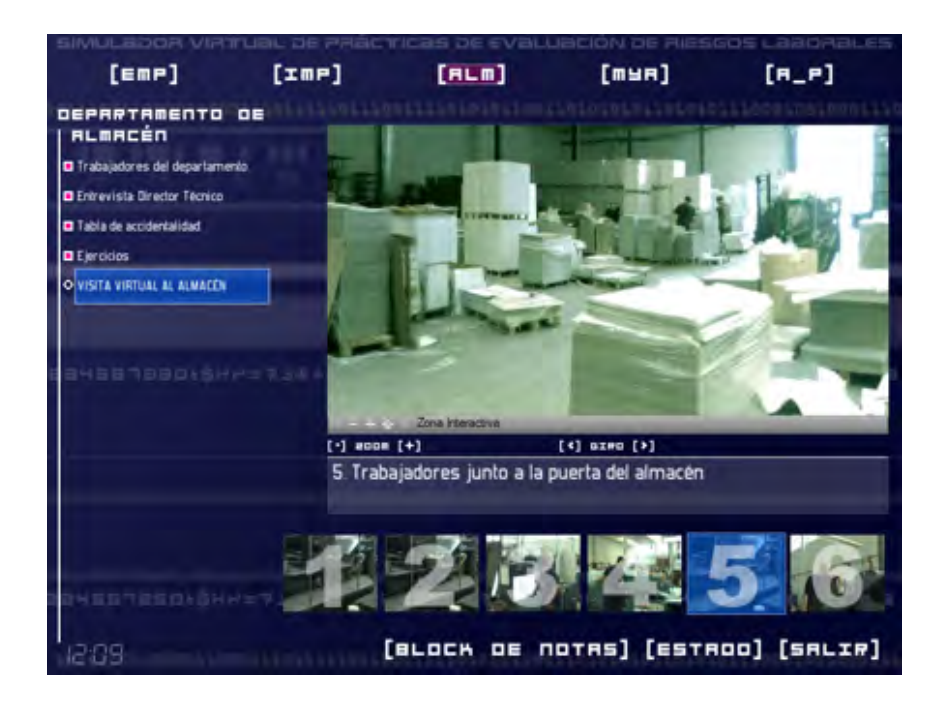

*Figura 4. Captura de pantalla: Simulador Virtual de Practica de Evaluación de Riesgos Laborales*

*Tomado de: Xipmultimedia (2003)* 

Por último, se encuentra en la web la plataforma Cority, la cual presta solución a la empresa en temas de salud, seguridad y productividad ocupacional apoyando a profesionales de seguridad y salud en el trabajo, higienistas industriales, médicos ocupacionales, fisioterapeutas especialistas y demás profesionales relacionados. Cority genera herramientas y apoyo a las necesidades específicas de las empresas por medio de cinco softwares de las principales áreas funcionales de la seguridad y salud en el trabajo que son: Salud ocupacional, Higiene Industrial, Medio ambiente y Ergonomía. Este software va dirigido a los profesionales y no a los estudiantes en proceso de formación, no simula el proceso, es más una herramienta para consignar la información y tener todo el historial del análisis, la evaluación y la mitigación. (CORITY, 2017) Con este software se puede hacer un trabajo donde el estudiante tenga el caso y consigne los resultados, esto implicaría que ya maneje la metodología y tenga el conocimiento necesario para realizar el proceso, por lo cual no

#### Politécnico Grancolombiano

aplica a las necesidades de formación, podría utilizarse en un escenario más avanzado como una práctica laboral donde el estudiante trabaje para una empresa determinada y haga todo el levantamiento de riesgos. En cambio, la estrategia de aprendizaje le apunta a estudiantes en proceso de formación que están adquiriendo las habilidades para realizar dicho levantamiento y están apropiando las metodologías de análisis y evaluación.

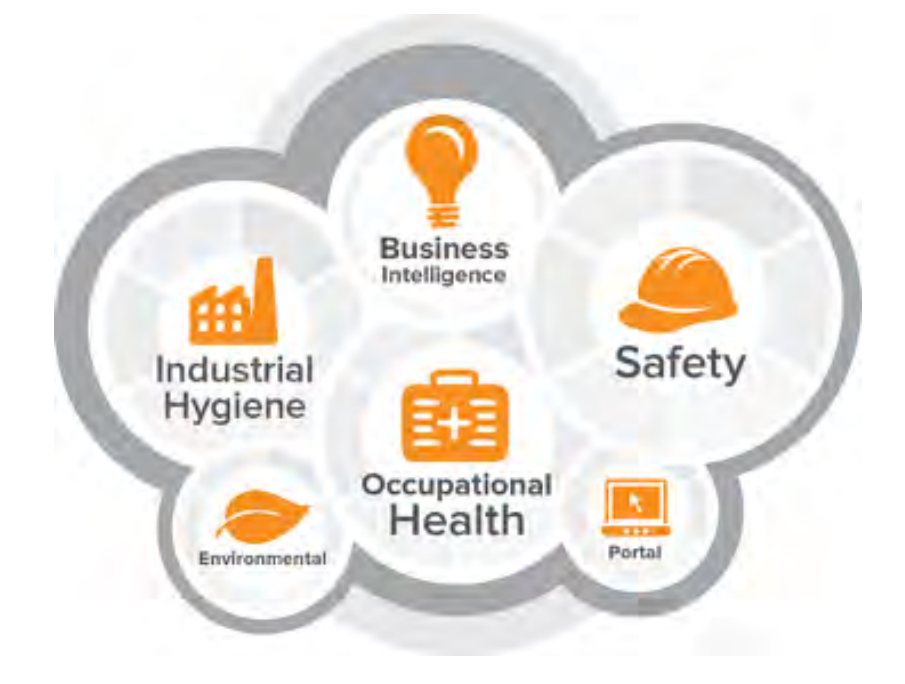

*Figura No. 5 Captura de pantalla: Software CORITY*

#### *Fuente: Cority (2017)*

En la indagación se evidenciaron pocas herramientas, software, aplicaciones o simuladores de análisis del riesgo biomecánico, además, sólo un par de ellas cumplen con todos los pasos requeridos en el proceso de identificación, evaluación, prevención, mitigación o eliminación del riesgo. No se evidenciaron plataformas que cubran la necesidad de aprendizaje respecto a que el estudiante ingrese a una empresa y se enfrente a un análisis ergonómico detallado y que realice todo el proceso desde diagnóstico, evaluación, corrección, mitigación o eliminación del riesgo. Por consiguiente, la experiencia se vuelve una innovación

educativa para ambientes virtuales de aprendizaje en el tema de ergonomía o riesgo biomecánico, porque construye una estrategia de aprendizaje y desde allí se diseña, desarrolla y publica un simulador.

### **Estrategia de aprendizaje**

La estrategia de aprendizaje nació de la necesidad de crear un ambiente virtual que les permitiera a los estudiantes evidenciar o aplicar los conceptos teóricos vistos en el módulo de ergonomía, por tal razón, se planteó una estrategia para todos los módulos de higiene laboral, donde se presentan cinco empresas diferentes con diversos puestos de trabajo donde se analizan los riesgos: biológico, físico, natural, químico, seguridad y biomecánico. Sin embargo, en la parte de ergonomía por la diversidad de los puestos de trabajo y de las posturas corporales, así como el manejo de cargas que deben realizar los colaboradores de acuerdo con los requerimientos del cargo, generan un abanico de posibilidades para el diagnóstico, análisis, evaluación, y su mitigación.

Para la estrategia de aprendizaje se adopta la metodología de estudios de casos, la cual consiste en proporcionar una serie de casos que representen situaciones problemáticas diversas de la vida real para que se estudien y analicen. De esta manera, se pretende entrenar a los alumnos en la generación de soluciones. (Vicerrectoría Académica TEC, S.F.) Por lo tanto, se pensó en un emulador que le muestra al estudiante una de las empresas ya mencionadas, desde allí se le presenta unos cargos con diversos colaboradores, cada uno de ellos con conductas corporales determinadas y unas características antropométricas dadas. Creando así una variedad de situaciones que ocasiona que cada estudiante tenga su propio caso, que no se entrega escrito como suele pasar en la metodología, sino que lo genera el simulador de acuerdo con las variables como la empresa, el colaborador, el puesto de trabajo, el riesgo a analizar.

El método del caso favorece el aprendizaje por descubrimiento porque lleva al estudiante a realizar sus propias preguntas y formular sus soluciones o deducir conceptos teóricos que contrasta en una situación práctica o ejemplificada. Según García (2012) Este tipo de aprendizaje fomenta la curiosidad y el desarrollo de destrezas que permiten el aprendizaje a lo largo de toda la vida, además de permitir que el estudiante se sienta parte activa de este proceso.

#### Politécnico Grancolombiano

El caso no proporciona soluciones sino datos para reflexionar, analizar y discutir de manera colaborativa las posibles soluciones a la situación dada (Vicerrectoría Académica TEC, S.F.) por el simulador, pues los escenarios en su interior se pensaron de tal forma que la herramienta de manera aleatoria elige una empresa, unos colaboradores y unas posturas corporales, con esta información se construye el caso de análisis. Según las características antropométricas y la información provista por cada colaborador, el análisis del riesgo ergonómico cambia significativamente. De esa manera, el simulador entrena al estudiante para generar las soluciones llevándolo a diversos procesos mentales donde debe analizar la situación y contrastar con sus compañeros cuales son las soluciones más pertinentes.

La estrategia pedagógica funciona de la siguiente manera de acuerdo con la metodología de casos. Colbert y Desberg (1996) plantean las siguientes fases para el estudio de un caso:

**Fase preliminar o de presentación del caso** la cual se hace en dos vías: en primera instancia por una guía metodológica que presenta todo el proceso de simulación y lo que el estudiante trabajará dentro de la herramienta. A continuación, el simulador le presenta a los estudiantes la empresa que deben trabajar y los colaboradores con los que cuentan, les determina a quienes deben hacerles el diagnóstico postural. Por último, los trabajadores por medio de un audio presentan su situación particular para complementar la información del caso.

**Fase eclosiva: "explosión" de opiniones, impresiones, juicios, posibles alternativas, etc.** Los estudiantes deben realizar el análisis individual, evalúan el riesgo con el método RULA, OWAS o REBA, el decide cuál aplicar, después en escenarios de manipulación hace sus correcciones o posibles soluciones al caso. Tal solución debe incitarles a desarrollar habilidades creativas porque se reta al estudiante a proponer una solución innovadoras que permita mitigar adecuadamente el riesgo.

**Fase de análisis:** después de los análisis individuales se generan los espacios de discusión para encontrar la solución más apropiada o la que más aceptación tuvo en el consenso de los estudiantes. Se concluye esta fase cuando se ha conseguido una síntesis aceptada por todos los miembros del grupo.

**Fase de conceptualización:** aquí los estudiantes deben proponer la solución y argumentar de manera colaborativa porque es la mejor para el caso, lo que

#### Experiencias de Innovación Educativa II

implica demostrar su manejo conceptual aplicado en acciones para implementar en el colaborador, en la fuente o en el medio. De esa manera, conectan la teoría a la práctica. Esta solución se trabaja en un espacio asincrónico de colaboración que es parte del proceso de simulación, sin embargo, puede desarrollarse fuera de la herramienta, puesto que es la discusión grupal la que define la solución y su justificación. Como lo afirma Vicerrectoría Académica TEC (S.F.) se trata de una "conceptualización operativa": las ideas generales extraídas del caso no son leyes abstractas, sino certezas de conducta que se deben adquirir. Servirán para afrontar directamente situaciones similares en la vida real.

Para terminar el proceso los estudiantes deben enviar al profesor el trabajo final que contiene el caso dado por el simulador, las soluciones obtenidas por los estudiantes y las propuestas de intervención, mitigación o eliminación para cada uno de los riesgos vistos en ergonomía con sus respectivas justificaciones.

# **Modelo para la simulación**

En el desarrollo y aplicación de la ergonomía el objetivo final de las organizaciones es realizar prevención, mitigación y eliminación del riesgo, para esto es necesario partir de la base de la identificación y evaluación de este y poseer un diagnóstico inicial. Para obtener dicho diagnóstico se debe analizar a través de diferentes metodologías de acuerdo con el peligro que se quiera evaluar. Dentro de la ergonomía podemos atender: ambiente térmico, iluminación, ruido y vibraciones, manipulación manual de cargas, posturas de trabajo, trabajos repetitivos, carga mental; por medio de estas evaluaciones podemos tomar decisiones para ejecutar planes de educación, aplicar programas de prevención, realizar correcciones de puestos de trabajo o realizar un diseño de puesto de trabajo totalmente distinto para adaptar el ambiente a las necesidades del colaborador.

A continuación, se realizará una breve síntesis de algunas formas de evaluar los diferentes peligros existentes en la ergonomía:

Según Pérez, García y Martin (2015) nos referimos a ambiente térmico como ¨El valor de las diferentes variables termohigrométricas, combinado con la intensidad de la actividad realizada en el trabajo, el tipo de vestido y las características individuales de los trabajadores, originan diferentes de aceptabilidad del ambiente térmico¨ se puede evaluar de forma simplificada aplicando el Método Simple de Evaluación de Molestias Térmicas y Riesgos debidos al Estrés Térmico (Pérez, García y Martin, 2005) o de forma detallada aplicando Calculadores de Sobrecarga Térmica Estimada (Instituto Nacional de seguridad e Higiene en el Trabajo – INSHT, 2010), metodologías evalúan el nivel de confort térmico entre los colaboradores identificando sus necesidades relacionadas con el ambiente térmico en el lugar de trabajo.

La iluminación es otro riesgo que pertenece a la ergonomía la cual se define según Instituto Nacional de Seguridad e Higiene en el Trabajo -INSHT (2016) como ¨Una iluminación inadecuada constituye un riesgo en cuanto que la apreciación errónea de la posición, forma o velocidad de un objeto puede provocar errores y accidentes, debidos, en la mayoría de los casos, a la falta de visibilidad y deslumbramiento¨ la iluminación se puede evaluar por medio de un test muy sencillo como el Método de Evaluación y Acondicionamiento de la Iluminación en Puestos de Trabajo que incluye un aplicativo de evaluación. (Sanz, García y Pórtela, 2002).

Otro peligro por evaluar en el riesgo ergonómico es el ruido, el cual se puede definir según Instituto Nacional de Seguridad e Higiene en el Trabajo - INSHT (2007) como ¨Un contaminante que puede producir hipoacusia o fatiga auditiva, pero también puede generar daños y efectos indeseables de tipo extra-auditivo¨ se puede evaluar de forma sencilla por medio de aplicando un breve cuestionario de confort acústico (Alfaro, Gómez, 2007) o de forma detallada por medio del Método de Evaluación de la Comunicación Verbal SIL (Speech Interference Level). (Instituto Nacional de Seguridad e Higene en el Trabajo – INSHT, 2008)

Teniendo en cuenta que los anteriores peligros de ruido, temperatura e iluminación se desarrollan a profundidad en el Simulador de Riesgo Físico no se desenvuelve en el Simulador de Riesgo Biomecánico con todos sus procesos de identificación, evaluación, prevención, mitigación o eliminación del riesgo, pero se incluyen los casos por medio de medidas ambientales con el fin que el estudiante integre los requerimientos ergonómicos y ambientales para el diseño de puestos de trabajo.

Según Instituto Nacional de Seguridad e Higiene en el Trabajo - INSHT (2009) la manipulación manual de cargas es ¨Cualquier operación de transporte o sujeción de una carga por parte de uno o varios trabajadores, como levantamiento, colocación, empuje, tracción o el desplazamiento¨, por lo cual la manipulación de cargas puede proporcionar un daño en las estructuras musculares, proporcionar fatiga, dolor y se puede evaluar por medio del Método para la

Evaluación y Prevención de los Riesgos Relativos a la Manipulación de Cargas (Pascual, 2003) el cual se aplica por medio de la observación e identifica el nivel del riesgo, por otro lado encontramos métodos como la evaluación de NIOSH (Universidad Politécnica de Valencia, 2006) evaluar el levantamiento de cargas específicamente relacionada con lesiones lumbares , los métodos SNOOK (Universidad Politécnica de Valencia, 2006) y CIRIELLO (Universidad Politécnica de Valencia, 2006) los cuales permiten determinar los pesos aceptables para levantamiento, descenso, empuje, arrastre y transporte de cargas.

En el proceso de simulación ergonómica generada en esta experiencia la manipulación de cargas se trabaja por medio de la evaluación simple de Evaluación y Prevención de los Riesgos Relativos a la Manipulación de Cargas debido a la facilidad de aplicación, ya que es aplicado por la normatividad de diversos países. Además, la metodología es de fácil comprensión para el estudiante.

Las posturas de trabajo se entienden según Instituto Nacional de Seguridad e Higiene en el Trabajo -INSHT (2015) como ¨La posición relativa de los segmentos corporales y no solo si se trabaja de pie o sentado¨, las posturas de trabajo se pueden evaluar por medio de diferentes métodos de acuerdo al objetivo a evaluar, los métodos más conocidos son el método RULA el cual permite evaluar las posturas inadecuadas mantenidas que pueden generar trastornos músculos esqueléticos en miembros superiores (Universidad Politécnica de Valencia, 2006); Método REBA que permite evaluar la carga postural dinámica y estática (Universidad Politécnica de Valencia, 2006) y por último el método OWAS que permite realizar un análisis ergonómico de la carga postural (Universidad Politécnica de Valencia, 2006).

Para el proceso de simulación se implementaron las tres metodologías de evaluación ya que presenta una variabilidad de evaluación de acuerdo con el estudio de caso práctico presentado por el simulador. De esta manera se le brinda al estudiante una gama de posibilidades de análisis y toma de decisiones en cuanto a la metodología más asertiva según el caso a analizar.

Otro riesgo que se debe evaluar en ergonomía es la repetitividad que según Instituto Nacional de Seguridad e Higiene en el Trabajo -INSHT (1998) se puede definir como ¨La repetitividad de las acciones realizadas durante el trabajo, es uno de los factores que más asocian a los TME de las extremidades superiores¨ las metodologías de evaluación más comunes para evaluar la repetitividad del trabajo son el método OCRA el cual por medio de una lista de chequeo se

evalúa de una forma ágil el riesgo asociado a movimientos repetitivos de los miembros superiores (Universidad Politécnica de Valencia, 2006) y el Método JSI que evalúa los riesgos relacionados con las extremidades superiores por medio de datos semicuantitativos, arrojando un resultado numérico o nivel de riesgo (Universidad Politécnica de Valencia, 2006).

En cuanto al riesgo de la repetitividad es un factor importante de estudio, pero no se incluyó en el simulador debido a la complejidad de aplicación dentro de la herramienta, además del reducido tiempo de aplicación del simulador ya que debe ser sincrónico con el módulo de ergonomía que dura ocho semanas, se tiene como una probable inclusión para una futura versión del simulador.

Por último, la evaluación de la carga mental como parte del riesgo biopsicosocial que es definido según la OIT en 1986 "Los factores psicosociales en el trabajo consisten en interacciones entre el trabajo, su medio ambiente, la satisfacción en el trabajo y las condiciones de organización, por una parte, y por la otra, las capacidades del trabajador, sus necesidades, su cultura y su situación personal fuera del trabajo, todo lo cual, a través de percepciones y experiencias, puede influir en la salud, en el rendimiento y en la satisfacción en el trabajo", el método más usado para la evaluación del riesgo es la batería de riesgo biopsicosocial, pero existen una variedad de métodos que pueden ser aplicados según el requerimiento a evaluar que arroja resultados cualitativos de las condiciones psicosociales de los colaboradores por ejemplo: Método PREVENLAB –PSICOSOCIAL, Métodos del Instituto Navarro de Salud Laboral (INSL), Método MARC-UV, Método ISTAS-21, Metodología WONT/ Cuestionario RED:, Batería MC Mutual-UB, entre otros. (Moreno, Báez, 2010).

En el riesgo biopsicosocial se incluyen casos con el fin de que el estudiante genere propuestas de intervención para evitar las posibles consecuencias que genera, se pretende que el estudiante genere procesos creativos en sus intervenciones para la mitigación y resolución del caso.

Para complementar el plan de acción que debe hacer el estudiante se incluyen la corrección postural, corrección del puesto de trabajo y el diseño. En la corrección postural el estudiante realiza de acuerdo con los resultados de la evaluación y el diagnóstico inicial del nivel de riesgo la correspondiente corrección, para ello toma los resultados y los compara con las normas básicas de higiene postural y realiza la corrección del personaje según el caso y la actividad laboral que desempeña. El estudiante realiza cambio de ángulos por segmentos corporales que son: hombro, codo, muñeca, cuello, tronco, cadera, rodilla y tobillo.

Con respecto a la corrección del puesto de trabajo el estudiante analiza el caso y las razones por las cuales no es óptimo para el desarrollo de la actividad laboral, agrega elementos en el inmobiliario o realiza correcciones modificando alturas, ángulos, distancia o elementos de trabajo. De esa manera ajusta el puesto de trabajo según el colaborador y sus medidas antropométricas.

Con respecto al diseño del puesto de trabajo el simulador le facilita al estudiante un colaborador y de acuerdo con la actividad laboral debe diseñarle un puesto que cumpla con las normas básicas de higiene postural, ergonomía y confort ambiental.

# **Desarrollo de la experiencia de aprendizaje**

Identificada la problemática en la que los estudiantes deben apropiar las competencias específicamente en la evidencia práctica de los conocimientos teóricos en lo referente al riesgo ergonómico o biomecánico. Se pensó inicialmente en la adquisición de un laboratorio de Ergonomía, sin embargo, en la indagación en el mercado de software no se encontró una herramienta ideal para cubrir las necesidades del programa, algunos laboratorios de ergonomía que utilizan tecnologías requieren que los estudiantes estén presentes en los mismos, y eso es complejo para un programa virtual, además los enfoques de las herramientas están dados más hacia la fisioterapia y poco hacia la seguridad y riesgo laboral.

Las otras herramientas que se indagaron desde la seguridad y salud laboral no cumplen con los requerimientos de análisis, evaluación y mitigación del riesgo ergonómico. Por tal razón, para mejorar la estructura y diversidad de los ambientes virtuales de aprendizaje, en lo referente a las prácticas en ergonomía, se pensó en el desarrollo de una herramienta de acuerdo con las necesidades de aprendizaje del programa, este software se desarrollaría de manera interna dependiendo de una estrategia pedagógica que ya se explicó en este documento y que nos lleva al empleo de un simulador.

Como la estrategia es transversal al análisis de riesgos se toma como base la planeación de cinco empresas (laboratorio, manufactura, oficina, pozo petrolero, servicios generales) que son los ambientes o actividades económicas más comunes en donde es probable que el estudiante deba realizar la identificación, evaluación, prevención, mitigación o eliminación el riesgo.

Teniendo clara la estructura se inicia el proceso de creación del Simulador, primero se identifican de manera clara los peligros más relevantes, frecuentes

e importantes a los que se enfrentarían los estudiantes en su diario vivir de la práctica profesional (carga física o postural, esfuerzo, manipulación de cargas, riesgo biopsicosocial).

De esa manera, se inició empresa por empresa a contextualizar el equipo de personajes que se utilizaría para el desarrollo de cada uno de los riesgos, especificando aspectos fisiológicos como (sexo, edad, altura, peso, color de cabello, ojo, raza, postura), sociológicos (clase social, educación, ocupación y pasatiempos), por último los psicológicos (premisas personales, ambiciones, temperamento, cualidades, talentos y actitud hacia la vida) ,y debido a la necesidad de la información para el correcto análisis que debe hacer el estudiante se incluyeron las características antropométricas. Todo con el fin de crear diversidad de personajes y por medio de la aleatoriedad los alumnos tengan un caso único e irrepetible, además de que tengan la posibilidad de trabajar los riesgos ergonómicos en diferentes tipos de personas y tengan en cuenta sus particularidades para su diagnóstico, análisis y propuesta de intervención.

Como parte de la estrategia el estudiante analiza una organización que le da el simulador y los colaboradores de esta con respecto a su actitud postural, para cada empresa el proceso de análisis, evaluación y mitigación se divide en cuatro etapas como se describe a continuación:

**Etapa 1:** inicia por el **riesgo postural o de carga física**, para esta etapa se crearon de cuatro a cinco posturas genéricas de acuerdo con la actividad económica de la empresa, dichas posturas son transversales a los diferentes personajes, a partir de este y de su postura se diseñó la opción de aplicar una de las metodologías de evaluación de carga RULA, REBA u OWAS (generando así la posibilidad de escoger la calificación oportuna para el caso). Después se crearon los escenarios para que se pueda corregir esa postura, a medida que el estudiante digita los cambios, el personaje genérico cambia su postura según cada segmento corporal. El estudiante guarda la postura definitiva que según su análisis es la correcta para el personaje, por último, se creó el espacio para que realice un análisis argumentado de los posibles controles que aplican para el caso.

**Etapa 2. Corrección del puesto de trabajo y manipulación manual de cargas**, para esta etapa se creó un escenario en la que los estudiantes pueden modificar los elementos de trabajo de cada puesto de trabajo como sillas, mesas, grúas, estanterías y monitores, entre otros. A continuación, se crearon diferentes casos relacionados con el levantamiento y manipulación de cargas con la posibilidad de aplicar la metodología de Evaluación y Prevención de los Riesgos Relativos a la Manipulación de Cargas y al término de esta se presenta una variedad de posibles secuencias gráficas para esa manipulación, el estudiante debe seleccionar la forma correcta. Por último, se crea el espacio para realizar un análisis argumentativo y propositivo de los posibles controles que aplican para el caso hipotético.

**Etapa 3. Riesgo biopsicosocial**, para esta fase se crearon casos hipotéticos donde un colaborador nos cuenta su problemática de efectos biopsicosociales. Para la resolución se creó un espacio de disertación para la proposición por parte del estudiante de la intervención y control.

**Etapa 4. Diseño de puestos de trabajo.** En la fase final se exhibe una variedad de casos contextualizando que tipo de ambiente se va a construir, con previas medidas ambientales para que se diseñe un puesto de trabajo. Para ello se generaron las opciones de los posibles los elementos que deba utilizar con medidas específicas las cuales uno de cada elemento es el correcto o cumple con las condiciones ergonómicas para el personaje. El estudiante arma el puesto de trabajo de acuerdo con las necesidades y especificidades del colaborador, cuando lo diseña debe argumentar después dicho diseño y proponer un plan de intervención para el caso.

Para cumplir todo el proceso se realizaron los guiones en lo que se detalla cada elemento y proceso a seguir. Después, se realizaron la guía metodológica y los tutoriales de manejo del simulador con los cuales el estudiante puede realizar toda la experiencia.

La problemática se presentó en la complejidad que tiene el análisis ergonómico, aún más para llevarlo a los ambientes virtuales, debido a que son métodos observacionales, depende de cada individuo y de sus características antropométricas; esto implica evidenciar una actitud postural para evaluarse, diagnosticar el problema con el fin de educar el colaborador o corregir el puesto de trabajo. Entonces el análisis varía significativamente de una persona a otra, y de un puesto de trabajo a otro por las especificidades de este. Al volverse algo tan personal recrearlo en un ambiente virtual no es fácil debido a la cantidad de variables en juego y a la complejidad de la aplicación de las metodologías, para solventar tal dificultad debe pensarse con una lógica de inteligencia artificial donde se dé respuesta a las diferentes variables, o se puede trabajar

desde la lógica de los grafos donde existan diversas rutas según las selecciones y decisiones del usuario o estudiante. Esta lógica fue la que se aplicó para el simulador.

En la parte del diseño gráfico y las interfaces se estructuraron de tal manera que transmitiera la sensación de realidad, por eso muchos escenarios se trabajaron desde la realidad virtual con animaciones 3D, se buscaba un entorno más interactivo o cercano al estudiante. Con las animaciones 3D se buscó que el estudiante pudiera interactuar con los escenarios y los personajes o colaboradores corrigiendo los ángulos de sus posturas corporales o diseñando un espacio que cumpla con los requerimientos de higiene postural.

El desarrollo gráfico fue extenso y complejo porque requirió recrear los espacios de las empresas, de los puestos de trabajo, y de los personajes o colaboradores. De igual manera, se realizó un diseño de un individuo genérico para la modificación de posturas al cual se le puede variar los ángulos entre sus miembros como brazos, piernas, asimismo para que se vea más inclinado o más erguido.

Se realizó una producción sonora con todos los testimoniales de los personajes con diversas voces y audios, en los estudios de grabación de sonido de la institución.

Con respecto a la programación se realizó en el software Unity por la facilidad que tiene de programar escenarios en 3D y de integración con otras herramientas para incluir objetos y operaciones que debe hacer el estudiante.

En algunos casos se crearon escenarios con dos y tres ventanas en el mismo espacio para que el estudiante pueda ver al personaje, revisar sus características y responder a lo que se solicita, esto con el fin de no interrumpir el proceso de análisis yendo de una ventana a otra acercándose a los escenarios de vídeo juegos donde el jugador agrega cosas que verá reflejadas en la pantalla.

# **Resultados obtenidos**

Como resultado se generó la aplicación del proceso de identificación, evaluación, prevención, mitigación o eliminación del riesgo biomecánico creando espacios de corrección de posturas, corrección de puestos de trabajo, corrección de manipulación de cargas y, por último, diseño de puestos de trabajo. La herramienta brinda al estudiante la posibilidad de contar con un entregable final para el docente en donde recopila todo el proceso de simulación y sus propuestas creativas para realizar una intervención preventiva,

mitigación o eliminación del riesgo creando de esta manera las competencias para aplicar los conocimientos teórico-prácticos adquiridos en el diario vivir de su práctica laboral.

De manera similar, el simulador se va a implementar en el módulo de Ergonomía que hace parte de la malla del programa profesional en Gestión de la Seguridad y Salud Laboral, al ser un módulo teórico-práctico, no sólo se estructuró el simulador, sino que se actualizaron los materiales de tal manera, que la simulación fuese acorde con lo que el estudiante ve en los materiales. Es decir, se hizo una intervención en el sílabo y se modificaron algunos núcleos temáticos para que la propuesta de simulación sea integral en todo el módulo, también será paralela durante las ocho semanas que dura.

La herramienta obtenida es modular, lo cual resulta muy práctico para el futuro del simulador porque se permite incorporar otras empresas, otros personajes u otras funcionalidades que complejicen el análisis del estudiante y mejore la calidad de formación que se pretende con él.

# **Conclusiones**

Teniendo en cuenta que el objetivo primordial del proyecto es generar una estrategia pedagógica que permita a los estudiantes de educación virtual adquirir competencias prácticas en cuanto a la Gestión de la Seguridad y Salud Laboral específicamente en temas de ergonomía o riesgo biomecánico, la obtención de un simulador que posibilita generar el proceso de identificación, evaluación, prevención, mitigación o eliminación el riesgo en diferentes peligros del riesgo biomecánico aplicados a tipos de empresas o actividades económicas diferentes genera una innovación en una herramienta para un ambientes virtual de aprendizaje.

Asimismo, se crea una herramienta que ayuda a la práctica estudiantil y que puede implementarse en otros contextos industriales, educativos o empresariales, porque facilita un entrenamiento adecuado en la adquisición de metodologías de estudio para el riesgo ergonómico.

Como el proceso nace desde una estrategia pedagógica, la herramienta es un proyecto inicial para el análisis de la adquisición por parte de los estudiantes de las competencias ya mencionadas para el programa que puede generar proyectos posteriores de impacto y de mejoramiento académico en ellos.

# **Referencias:**

- Alfaro, C., & Gómez, M. (2007). Ruido: Evaluacion y Acondicionamiento Ergonomico. Obtenido de Instituto Nacional de Seguirdad e Higiene en el Trabajo : http://www.insht.es/InshtWeb/Contenidos/Documentacion/Aplicaciones/ ficherosCuestionarios/naranja.pdf
- Colbert, J., Trimble, K. y Desberg, P. (1996): The case for education contemporary approaches for using case methods. Allyn and Bacon. USA.
- Pérez de Ciriza, P. A., García, F., & Martín, A. (2015). Metodo Simple de Evaluacion de Mmolestias Termicas. Obtenido de Instituto Nacional de Seguridad e Higiene en el Trabajo: http://www.insht.es/InshtWeb/Contenidos/Documentacion/ TextosOnline/Gestion%20de%20la%20Prevencion/Evalter-obs(2009).pdf
- CORITY. (2017). Enterprise EHSQ Software Solutions. Obtenido de https://www.cority. com/
- García C. (2012) El Método de casos como estrategia de enseñanza-aprendizaje. Consultoría Estratégica en Educación. Recuperado de: http://sistemas2.dti.uaem. mx/evadocente/programa2/ Agrop007\_13/documentos/El\_metodo\_de\_casos\_ como \_estrategia\_de\_ensenanza.pdf
- Instituto Nacional de Seguirdad e Higiene en el Trabajo . (1998). Trabajos Repetitivos. Obtenido de http://www.insht.es/portal/site/Ergonomia2/ menuitem.8b2d6abdbe4a374bc6 144a3a180311a0/?vgnextoid=41df4b f28 a3d2310VgnVCM1000008130110aRCRD
- Instituto Nacional de Seguirdad e Higiene en el Trabajo . (2015). Posturas de Trabajo . Obtenido de http://www.insht.es/portal/site/Ergonomia2/ menuitem.8b2d6 abdbe4a374bc6 144a3a180311a0/?vgnextoid=dc8c4bf28a3 d2310VgnVCM1000008130110aRCRD
- Instituto Nacional de Seguirdad e Higiene en el Trabajo . (2016). Iluminacon. Obtenido de http://www.insht.es/portal/site/Ergonomia2/ menuitem.8b2d6abdbe4a374bc6 144a3a180311a0/?vgnextoid=43e3cd01 fd4b2310VgnVCM1000008130110aRCRD
- Instituto Nacional de Seguridad e Higiene en el Trabajo (INSHT). (2008). Evaluacion Detallada del Riesgo de interferencias de la Comunicacion Verbal: Metodo SIL. Obtenido de http://www.insht.es/Ergonomia2/ Conte nidos/Promocionales/ Ruido%20y%20
- Vibraciones/Promocional%20a%20Contenido/ Metodologia%20de%20evaluacion/ ficheros/EvaluacionDetallada.pdf
- Instituto Nacional de Seguridad e Higiene en el Trabajo (INSHT). (2009). Manipulacion manual de cargas. Obtenido de http://www.insht.es/portal/site/Ergonomia2/ menuitem.8b2d6abdbe4a374bc6 144a3a180311a0/?vgnextoid=a5b7d 95bb23d2310VgnVCM1000008130110aRCRD
- Instituto Nacional de Seguridad e Higiene en el Trabajo (INSHT). (2010). Calculadores de Sobrecarga Termica Estimada. Obtenido de Instituto Nacional de Seguridad

e Higiene en el Trabajo (INSHT): http://calculadores.insht.es:86/Ambientet%C3 %A9rmico/Introducci%C3%B3n.aspx

- ISTAS. (Septiembre de 2003). Simulador Virtual de Practicas de Prevencion de Riesgos Laborales. Obtenido de http://www.xipmultimedia.com/cd-dvd/simulador-virtualartes-graficas
- López, A. (1997): Iniciación al análisis de casos, una metodología activa de aprendizaje en grupos. Ediciones Mensajero, S. A. Bilbao, España.
- LUDUS. (2015). LUDUS. Obtenido de http://www.ludus-vr.com/
- Moreno Jiménez , B., & Báez León , C. (2010). Factores y Riesgos Psicosociales, Formas, Consecuencias, Medidas y Buenas Prácticas . Obtenido de Instituto Nacional de Seguirdad e Higiene en el Trabajo : http://www.insht.es/InshtWeb/Contenidos/ Documentacion/PUBLICACIONE S%20PROFESIONALES/factores%20riesgos%20 psico.pdf
- Organizacion internacional del trabajo OIT . (2009). Los convenios de la OIT Sobre la Seguridad y Salud en el Trabajo: Una Oportunidad para Mejorar las Condiciones y el Medio Ambiente de Trabajo. Obtenido de http://www.ilo.org/wcmsp5/groups/ public/---americas/---ro-lima/---ilo- buenos\_aires/documents/publication/wcms\_ bai\_pub\_118.pdf
- Osmond Group Limited. (2017). Osmond Ergonomics. Obtenido de http://www.rula. co.uk/
- Pascual Lizana , C. (2003). Guia Tecnica para Evaluacion y Prevencion de los Riesgos Relativos a la Manipulacion Manual de Cargas. Obtenido de Instituto Nacional de Seguirdad e Higiene en el Trabajo : http://www.insht.es/InshtWeb/Contenidos / Normativa/GuiasTecnicas/Ficheros/cargas.pdf
- Sanz Merinero, J. A., García, O. S., & Portela Alonso, J. (2002). Evaluacin y Acondicionamiento de la Iluminacion en Puestos de Trabajo. Obtenido de Instituto Nacional de Seguridad e Higiene en el Trabajo.: http://www.insht.es/ InshtWeb/Contenidos /Documentacion/Aplicaciones/fiche rosCuestionarios/ CUEST%20C003%20ILUMINACION.PDF
- Universidad Politecnica de Valencia. (2006). Ergonautas. Obtenido de https://www. ergonautas.upv.es/
- Universidad Politecnica de Valencia. (2006). Metodo NIOSH. Obtenido de Ergonautas: https://www.ergonautas.upv.es/ metodos/niosh/niosh-ayuda.php
- Universidad Politecnica de Valencia. (2006). Metodo SNOOK y CIRIELLO. Obtenido de Ergonautas: https://www.ergonautas.upv.es/metodos/ snook\_y\_ciriello/snookayuda.php
- Universidad politecnica de Valencia. (2006). Metodo: JSI. Obtenido de Ergonautas: https:// www.ergonautas.upv.es/metodos/jsi/jsi-ayuda.php
- Universidad politecnica de Valencia. (2006). Metodo: OCRA. Obtenido de Ergonautas: https://www.ergonautas.upv.es/metodos/ocra/ocra-ayuda.php

Universidad Politecnica de Valencia. (2006). Metodo: Owas. Obtenido de https://www.

ergonautas.upv.es/metodos/owas/owas-ayuda.php

- Universidad politecnica de Valencia. (2006). Metodo: Reba. Obtenido de Ergonautas: https://www.ergonautas.upv.es/metodos/reba/reba-ayuda.php
- Universidad politecnica de Valencia. (2006). Metodo: Rula. Obtenido de Ergonautas: https://www.ergonautas.upv.es/metodos/rula/rula-ayuda.php
- Universidad Politecnica de Valencia. (2006). Metodologia: OCRA. Obtenido de Ergonautas: https://www.ergonautas.upv.es/metodos/ocra/ocra-ayuda.php
- Vicerrectoría Académica, Instituto Tecnológico y de Estudios Superiores de Monterrey (S.F.). El estudio de casos como técnica didáctica. En: las estrategias y técnicas didácticas en el rediseño. Recuperado en: http://sitios.itesm.mx/va/dide2/ tecnicas\_didacticas/casos/casos.pdf

## **Referencias de imágenes**

- Cority (2017) Cority EHSQ Software Pricing, Features, Reviews & Comparison of Alternatives. Recuperado de: https://www.getapp.com/operations-management-software/a/ medgate-ehs-software/
- Ergonautas (2006). Método RULA. Universidad Politécnica de Valencia, Valencia. Recuperado de: https://www.ergonautas.upv.es/metodos/rula/rula-ayuda.php
- Gobierno de España. Ministerio de Empleo y Seguridad Social (S.F.) Método RULA. Instituto Nacional de Seguridad y Salud en el Trabajo, Madrid. Recuperado de: http://www.insht.es/portal/site/Ergonomia2/ menuitem.a31300b4f8e0827cd614c 46 a280311a0/?vgnextoid=78ca34 bc2cb3 4310Vgn VCM1000008130110a RCRD&vgnextchannel = 6042b612d83 34310 Vgn VCM1000008130110aRCRD
- LUDUS (S.F.) Simulador Prevención de Riesgos Laborales, Prevención de Riesgos en empresas, Bilbao. Recuperado de: http://www.ludus-vr.com/portfolio/prevencionde-riesgos/
- Xipmultimedia (2003) Simulador de prácticas de evaluación de riesgos laborales. Valencia. Recuperado de: http://www.xipmulti media.com/cddvd/simulador-virtual-artes-graficas

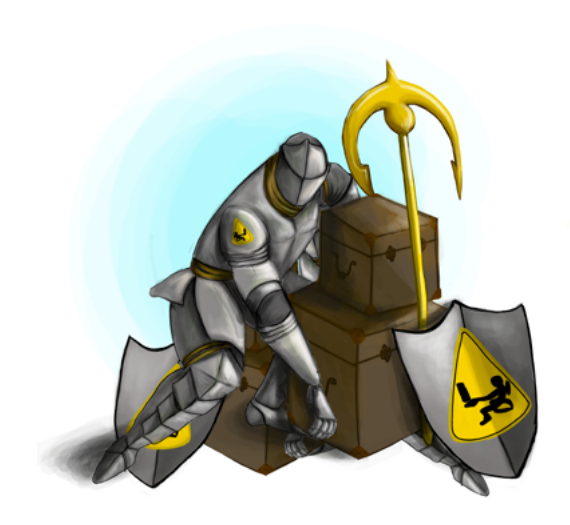